# CSE 341

# Section 1 (9/27)

Daniel Snitkovskiy: OH Wednesdays 1:30-2:30, CSE 4th Floor Breakout

Lanhao Wu: OH Mondays 3:00-4:00, CSE 2nd Floor Breakout

# Agenda

- Introduction
- Setup: get everything running
- Emacs Basics
- ML development workflow
- Shadowing
- Debugging
- Comparison Operators
- Boolean Operators
- Testing

#### Introduction

Daniel Snitkovskiy

- Interested in Data Science, CS Education, and Systems.
- Information systems are all around us, and it is a hard problem to make sure that these systems are reliable, accessible, and trustworthy
- Enjoy music and playing with my dog
- I try to be approachable but that doesn't always work out (but don't let that stop you from asking lots of questions!)

#### Introduction

Lanhao Wu

- Senior student at UW CSE, interest in NLP, probabilistics.
- 341 is cool, and it's mind changing
- Daniel's music is pretty good IMO :)
- Feel free to ask questions! I always get inspired by others questions
- Section didn't go as expected? Talk to us!

# Icebreaker Time!

# Joke Completer

- Notecards will be passed out that have statements and 1-letter identifiers in the top left corner.
	- Notecards with "S" on the top-right are "set-ups" to cheesy CS jokes, and "P" indicates a punchline.

#### **● How this will work:**

- Every person with an "S" will stand-up.
- We will go around the room, each person reading their set-up.
- For each person that reads a set-up, the person with the matching punchline ("P" card) should also stand up and read their card.
- After a full joke has been read, both people can sit down, and we will move onto the next person with an "S" card.
- Repeat until every cheesy joke has been read.

#### Course Resources

We have a ton of course resources. Please use them!

If you get stuck or need help:

- Email the staff list! [cse341-staff@cs.washington.edu](mailto:cse341-staff@cs.washington.edu)
- Come to Office Hours (Every Weekday, see website)

We're here for you

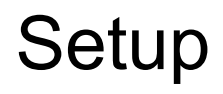

Excellent guide located on the course website:

https://courses.cs.washington.edu/courses/cse341/18au/sml\_emacs.pdf

You need 3 things installed:

- Emacs
- SML
- SML mode for Emacs

#### Emacs Basics

Don't be scared!

Commands have particular notation: C-x means hold Ctrl while pressing x

Meta key is Alt (thus M-z means hold Alt, press z)

C-x C-s is Save File

C-x C-f is Open File

C-x C-c is Exit Emacs

C-g is Escape (Abort any partial command you may have entered)

#### ML Development Workflow

REPL means **R**ead **E**val **P**rint **L**oop

You can type in any ML code you want, it will evaluate it

Useful to put code in .sml file for reuse

Every command must end in a semicolon (;)

Load .sml files into REPL with use command

# Shadowing

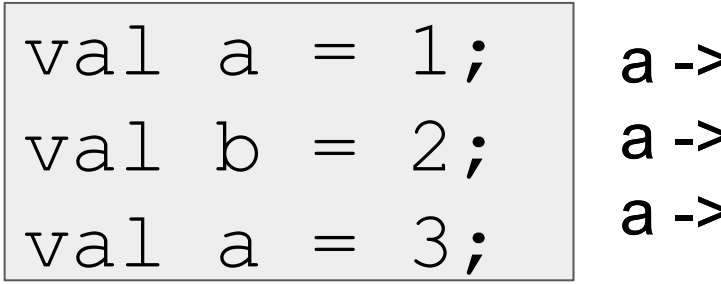

a -> int 1 a -> ihtbb>>2int a -> ihtbb>>2ina, a -3 int

You can't change a variable, but you can add another with the same name

When looking for a variable definition, most recent is always used

Shadowing is usually considered bad style

# Shadowing

This behavior, along with use in the REPL can lead to confusing effects

Suppose I have the following program:

$$
\begin{cases}\n\text{val} & x = 8; \\
\text{val} & y = 2;\n\end{cases}
$$

I load that into the REPL with use. Now, I decide to change my program, and I delete a line, giving this: val  $x = 8$ ;

I load that into the REPL without restarting the REPL. What goes wrong?

(Hint: what is the value of y?)

# **Debugging**

Errors can occur at 3 stages:

- Syntax: Your program is not "valid SML" in some (usually small and annoyingly nitpicky) way
- Type Check: One of the type checking rules didn't work out
- Runtime: Your program did something while running that it shouldn't

The best way to debug is to read what you wrote carefully, and think about it.

## Comparison Operators

You can compare numbers in SML!

Each of these operators has 2 subexpressions of type int, and produces a bool

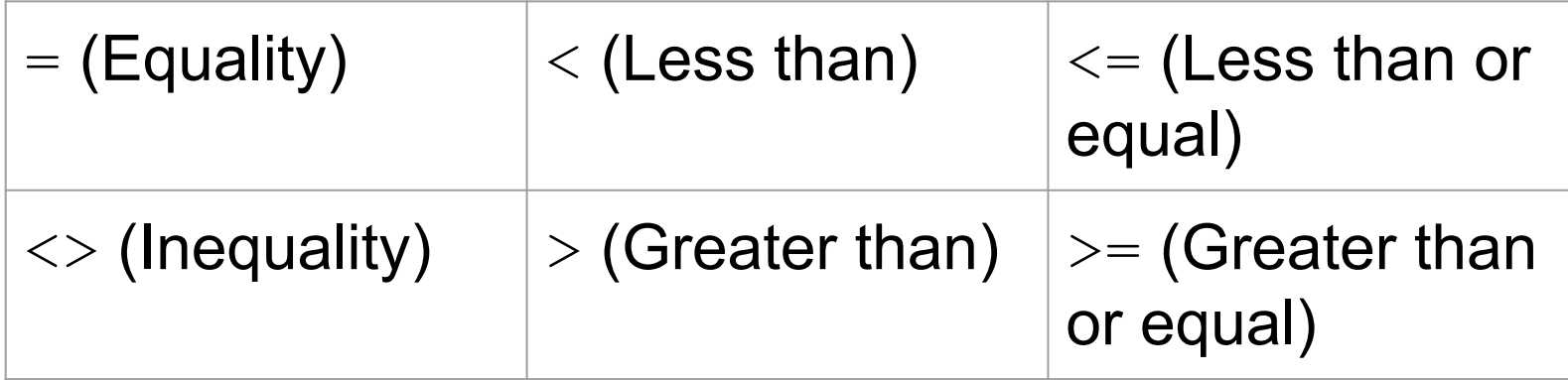

# Boolean Operators

You can also perform logical operations over bools!

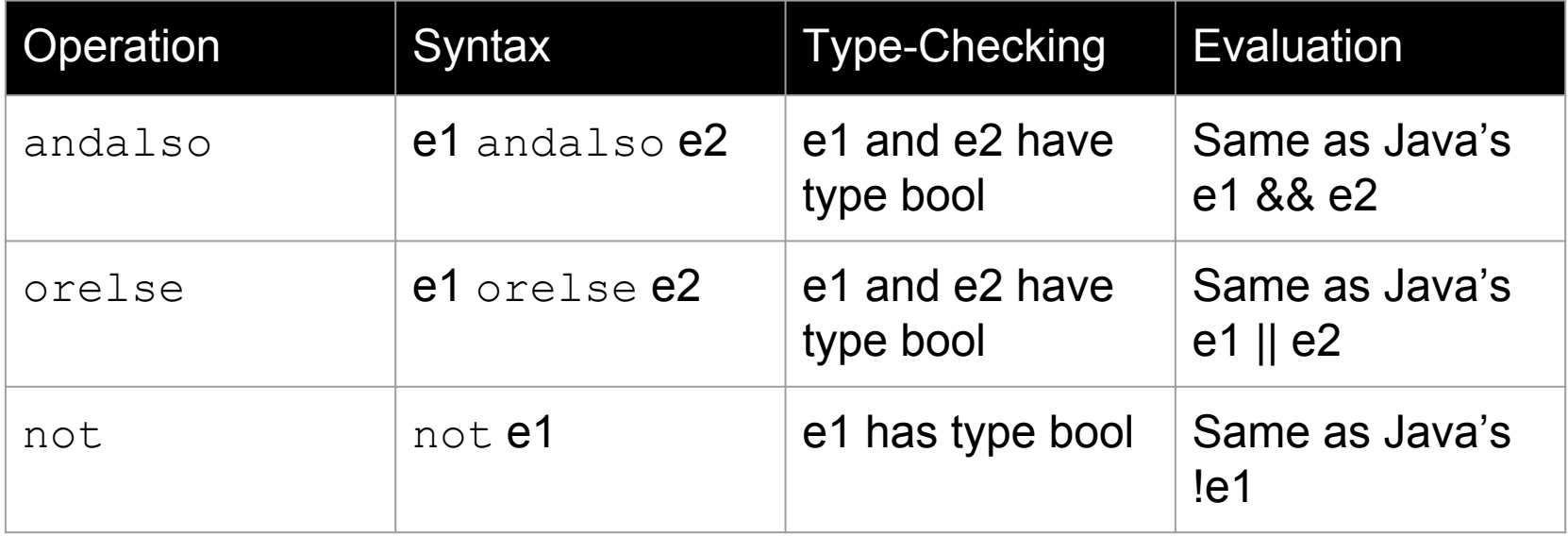

Technical note: andalso/orelse are SML builtins as they use short-circuit evaluation.

# **Testing**

We don't have a unit testing framework (too heavyweight for 5 weeks)

You should still test your code!

val test1 =  $((4 \, \text{div } 4) = 1)$ ;

(\* Neat trick for creating hard-fail tests: \*)

val true =  $((4 \div 4) = 1);$